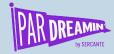

#### Fancy Things with Query Strings

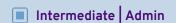

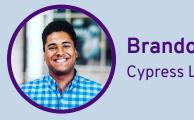

**Brandon Walton**Cypress Learning Solutions

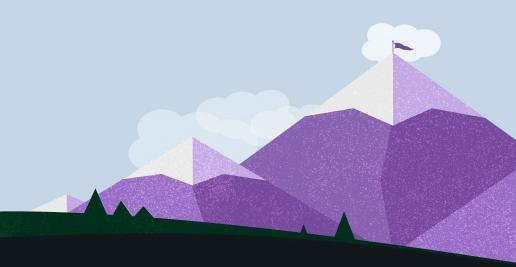

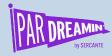

#### Speaker Agenda

What's going on here?

| Time        | Agenda                          | Extra Info         |
|-------------|---------------------------------|--------------------|
| 9:55-10:00  | Welcome                         | Who's in the room? |
| 10:00-10:10 | What is a Query String?         | Web browsing 101   |
| 10:10-10:30 | Using Query Strings with Pardot | POST to Pardot     |
| 10:30-10:50 | WebHooks & Special Sauce        | Magic is out there |

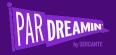

## Welcome Poll!

Let's get to know each other

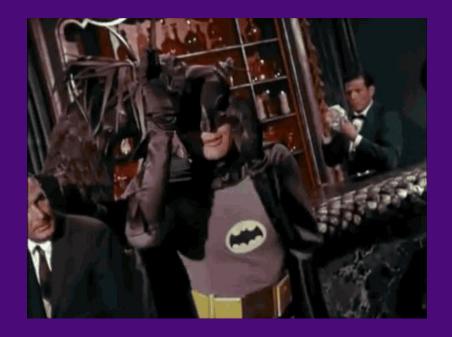

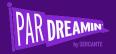

## What is a Query String?

Understanding the basic principles of how web browsing works

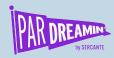

#### What is a Query String?

A query string is part of a uniform resource locator (URL) that assigns values to specific parameters. A query string commonly includes fields added to a base URL by a Web browser or other client application, for example part of an HTML form.

(source: https://en.wikipedia.org/wiki/Query\_string)

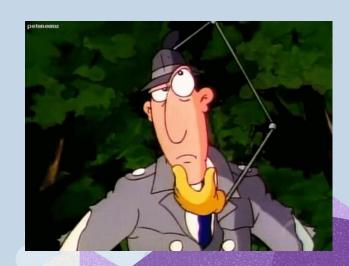

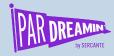

#### URL Anatomy 101: What's in the Bar

It's really not that scary!

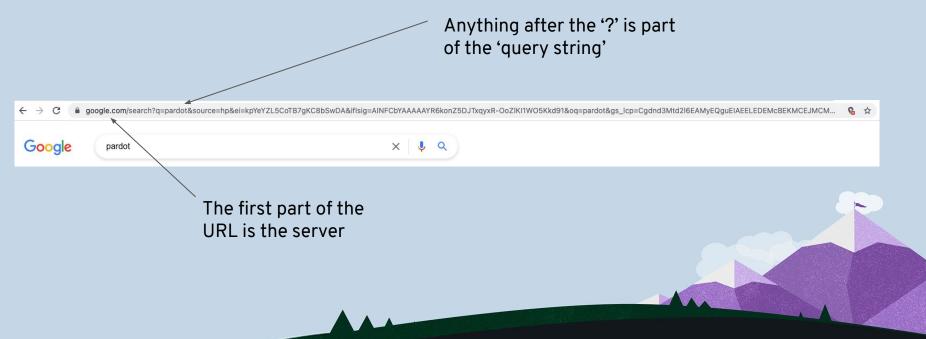

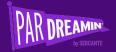

#### Give it a Shot!

- 1. In your Web browser, type: <a href="https://google.com/search?q="https://google.com/search?q="https:
- 2. Enter your 'search' directly into the address bar.
- 3. What do you see?

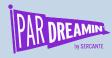

### **Query Strings in Salesforce**

Can you spot the Query string when we click to 'create' or 'edit a record?

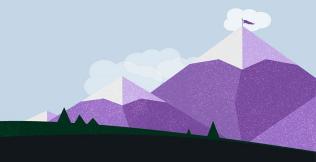

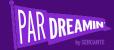

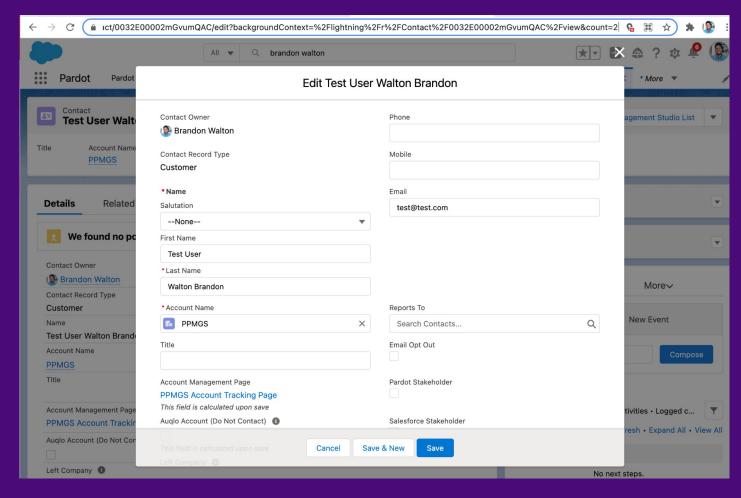

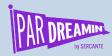

#### **Types of Requests**

• **GET Request**: When we make a GET request, we are asking the browser to 'Bring' us information from another computer. When we are browsing the web, we are making GET request to the URL in our address bar.

POST Request: When we SUBMIT information, we are 'Sending' information to another computer.
When we submit a form, we are making a POST to a location, typically the 'action=' portion of the form

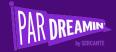

## A Few Fancy Things: Batch #1

This is a fancy Query String. What do you think it does?

https://cdn.statically.io/img/ninjaforms.com/wp-content/uploads/20 16/10/Use-Merge-Tags-in-a-Redirect.png?w=926&quality=70&f=auto

- How many Parameters are part of this Query?
- 2. What are the Parameters, and what do you think they do?
- 3. Using your address bar, Change some of the values in the Query String what happens?
- 4. What kind of benefits would come from using this?

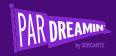

# Using Query Strings with Pardot

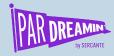

### Pardot + Query Strings (it's like magic)

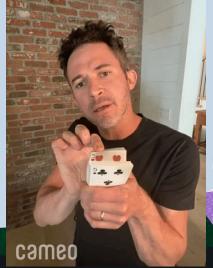

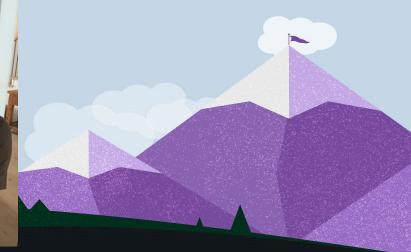

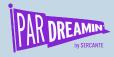

#### **Forms**

**Query Strings** can be used to pre-populate your forms with information

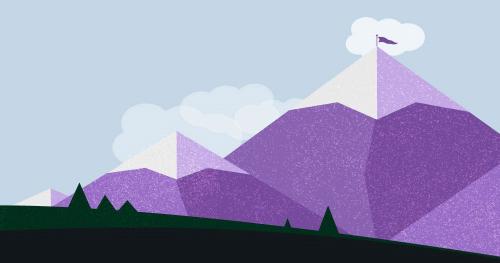

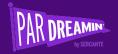

## A Few Fancy Things: Batch #2

Supercharging our Marketing Attribution with Query Strings:

Let's visit a Pardot form:

https://info.cypresslearning.com/I/698803/2021-03-29/5p8hnl

Now, let's visit the form again with some query string variations:

- https://info.cypresslearning.com/I/698803/2021-03-29/5p8hnl?source=facebook
- https://info.cypresslearning.com/I/698803/2021-03-29/5p8hnl?source=instagram
- https://info.cypresslearning.com/I/698803/2021-03-29/5p8hnl?source=tiktok
- 1. How do the query string variations differ from the original form url?
- 2. What kind of benefits would come from using this?

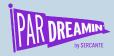

### Landing Pages

**Query Strings** can be used to pre-populate your Landing Page forms with information

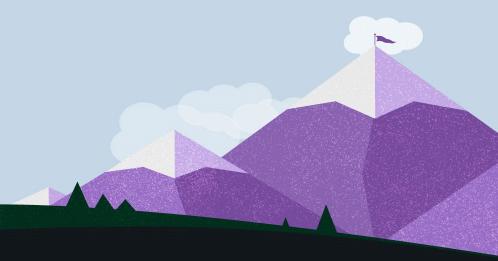

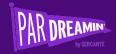

## A Few Fancy Things: Batch #3

Does it work with Landing Pages? Yep. Let's check it out:

Let's visit a Pardot Landing Page:

https://go.trailhead.guide/trailhead-discount-opt-in

Now, let's visit the page again with some query string variations:

- https://go.trailhead.guide/trailhead-discount-opt-in?company=Cypress
- https://go.trailhead.guide/trailhead-discount-opt-in?email=brandon@cypresslearning. com&company=Cypress
- 1. How do the query string variations differ from the original form url?
- 2. What kind of benefits would come from using this?

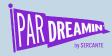

#### Form Handlers

**Query Strings** can be used to pre-populate your form handlers with information

(more on this later...)

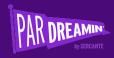

## Webhooks & Special Sauce

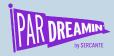

### Can you taste it?

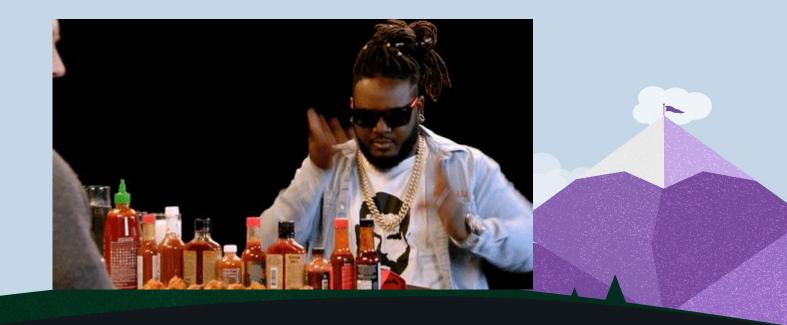

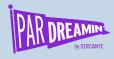

#### If your Company is on Pardot GROWTH

No Pardot API - NO WORRIES!

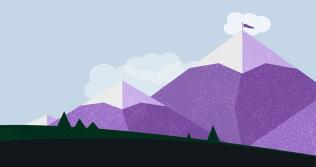

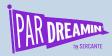

# Did you know that Form Handlers work as a great 'API' solution?

https://go.pardot.com/l/698803/this-is-not-real-/77klsh?email={{email}}

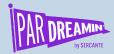

# Form Handler 'Edge' Cases/Creative Usages:

- Create personalized Experiences from Email links
- Use Pardot with tools like Zapier using Webhooks (without needing the Pardot API)
- ...and!

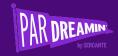

## Selective Sync with Salesforce

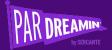

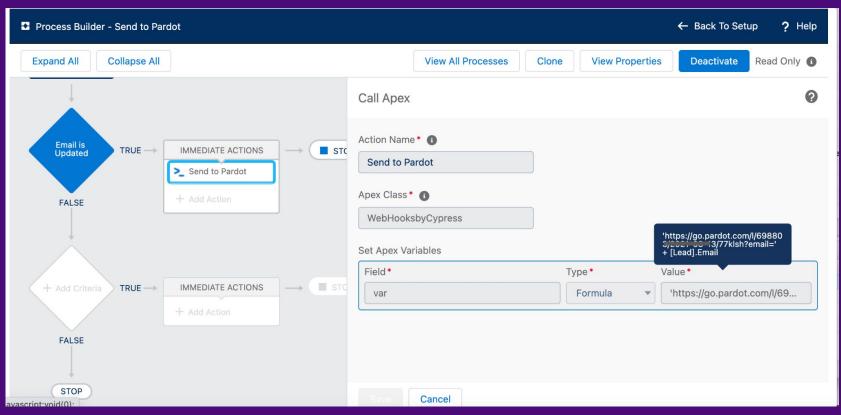

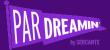

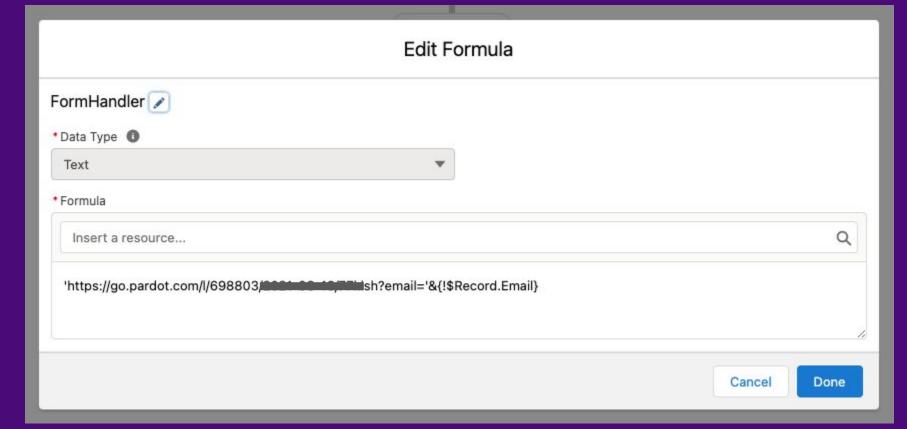

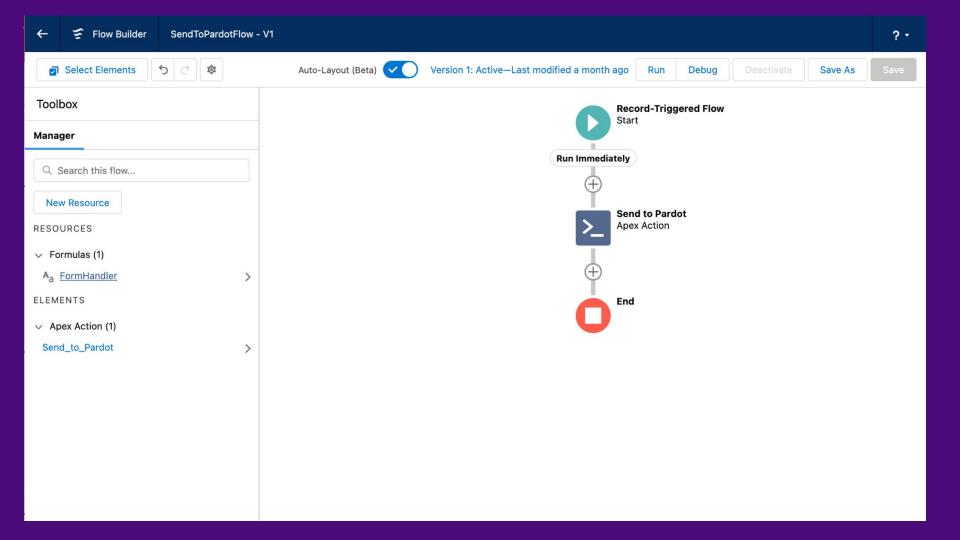

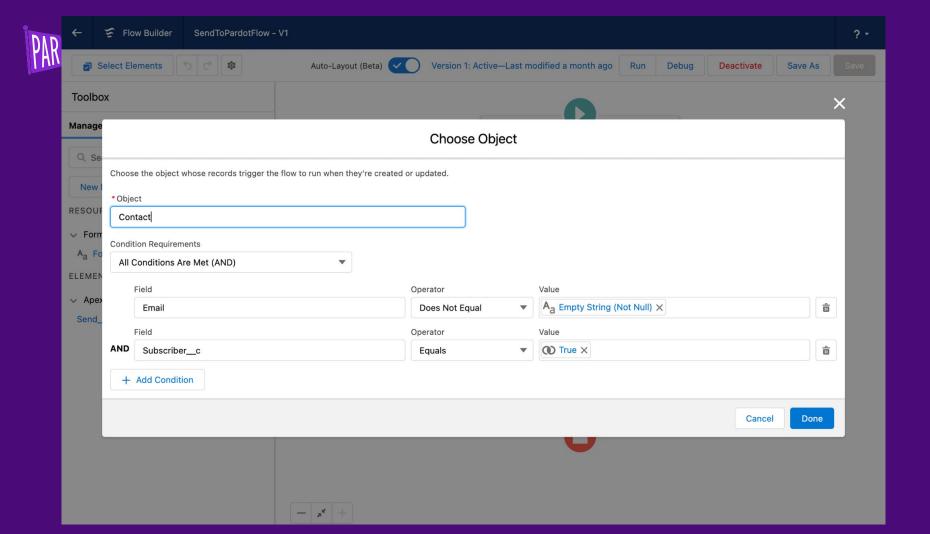

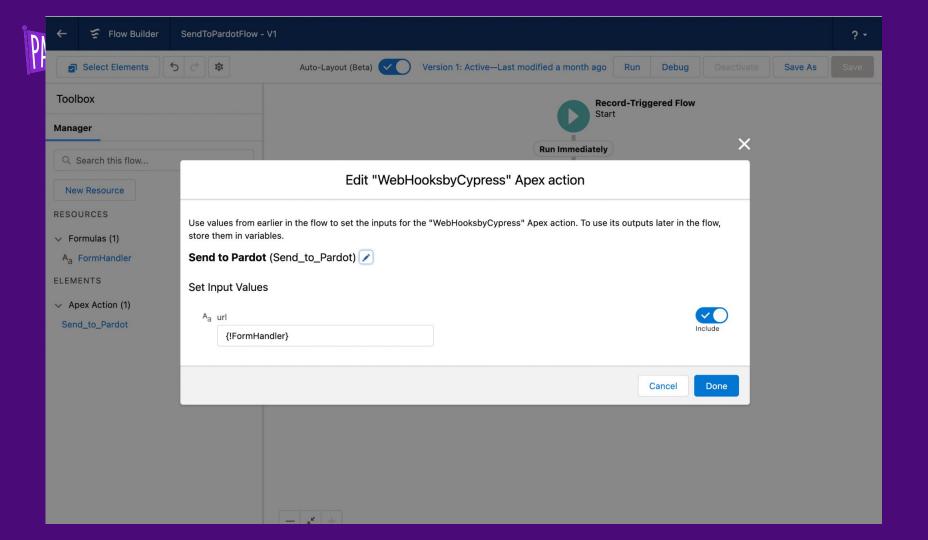

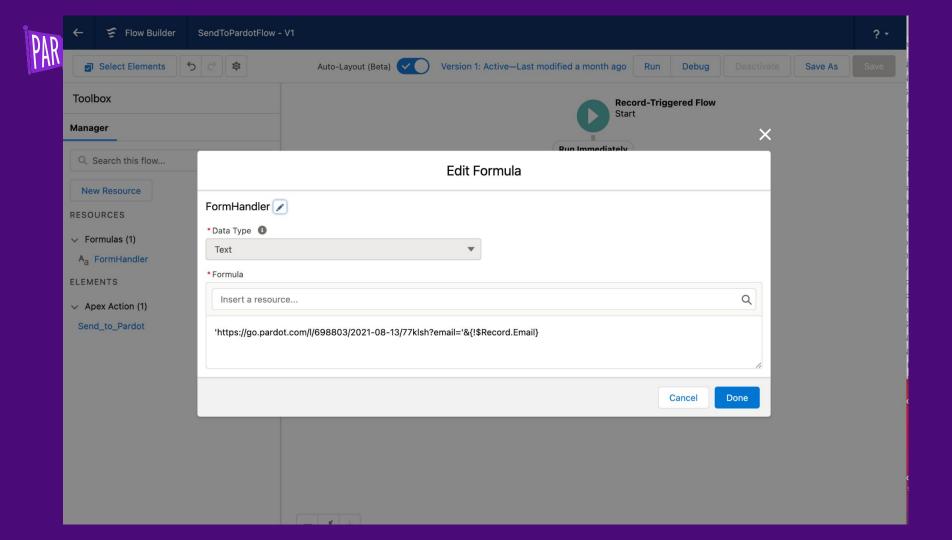

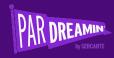

https://info.cypresslearning.com/selective-sync

#### PROMO: PARDREAMIN21

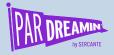

#### Thanks for listening!

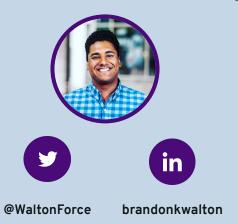

You can find me on the social media links above or hit me up at <a href="mailto:brandon@cypresslearning.com">brandon@cypresslearning.com</a>

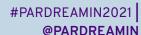

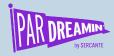

#### Thank You To Our Sponsors

TITLE SPONSORS

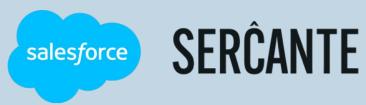

PLATINUM SPONSORS

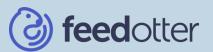

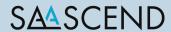

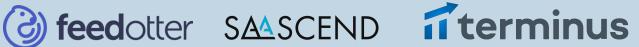

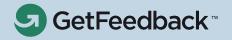

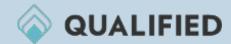

**GOLD SPONSORS** 

SILVER SPONSORS

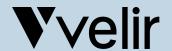

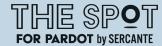

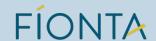

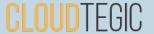